2002 4 26

Mr 2000 Build202

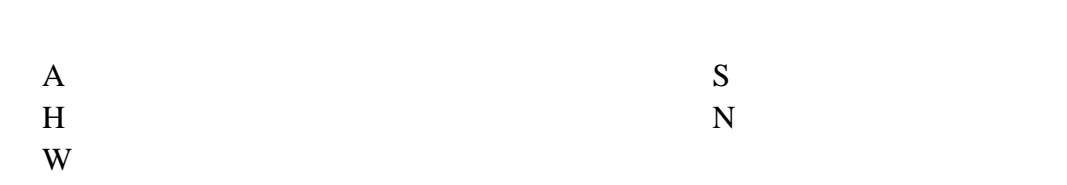

・部位の追加…二の鬼,稚児鬼,二の棟,稚児棟,掛巴

・瓦形状の追加…掛巴,鬼(部位依存無 ,巴(部位依存無)

 $\cdots$ 

 $(100+100+)$ 

 $\rm DEL$ 

 $\overline{\phantom{a}}$  , and  $\overline{\phantom{a}}$  of  $\overline{\phantom{a}}$  ,  $\overline{\phantom{a}}$  ,  $\overline{\phantom{a}}$  ,  $\overline{\phantom{a}}$  ,  $\overline{\phantom{a}}$  ,  $\overline{\phantom{a}}$  ,  $\overline{\phantom{a}}$  ,  $\overline{\phantom{a}}$  ,  $\overline{\phantom{a}}$  ,  $\overline{\phantom{a}}$  ,  $\overline{\phantom{a}}$  ,  $\overline{\phantom{a}}$  ,  $\overline{\phantom{a}}$  ,  $\overline{\phant$  $FAX$ 

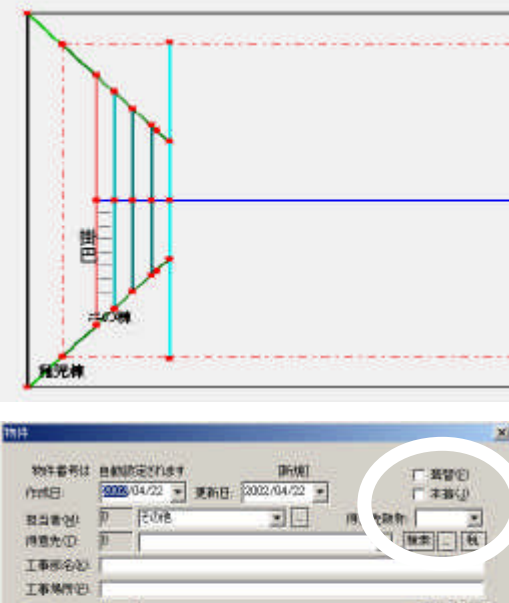

 $\mathcal{O}_\mathcal{A}$  (6)  $\mathcal{O}_\mathcal{A}$  (6)  $\mathcal{O}_\mathcal{A}$  (6)  $\mathcal{O}_\mathcal{A}$  (6)  $\mathcal{O}_\mathcal{A}$  (6)  $\mathcal{O}_\mathcal{A}$  (6)  $\mathcal{O}_\mathcal{A}$  (6)  $\mathcal{O}_\mathcal{A}$  (6)  $\mathcal{O}_\mathcal{A}$  (6)  $\mathcal{O}_\mathcal{A}$  (6)  $\mathcal{O}_\mathcal{A}$  (6)  $\mathcal{O}_\mathcal{A$ 

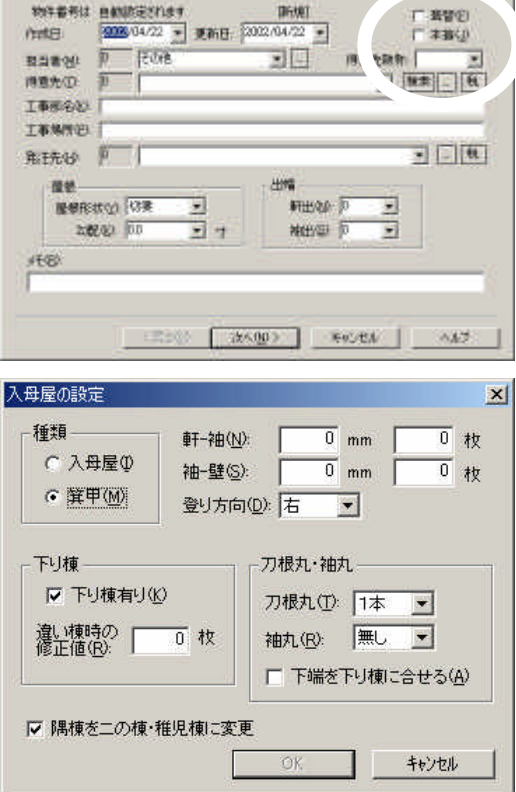

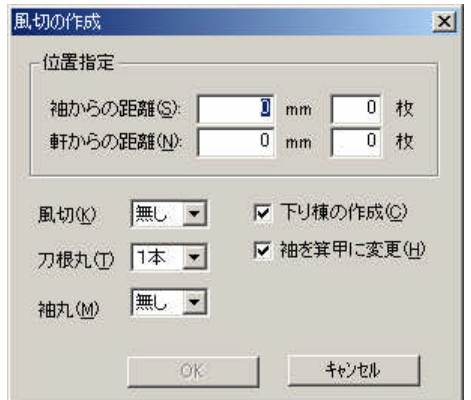

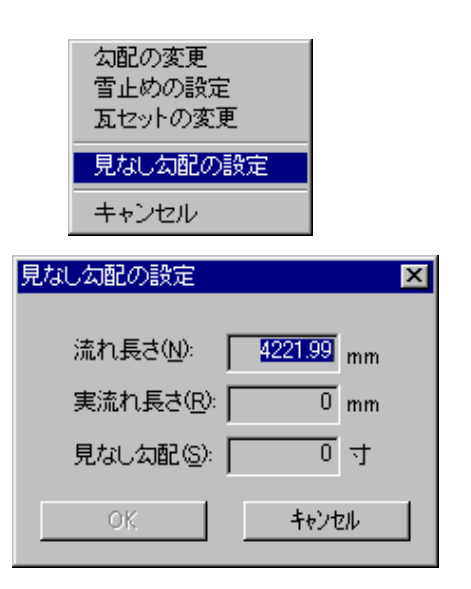

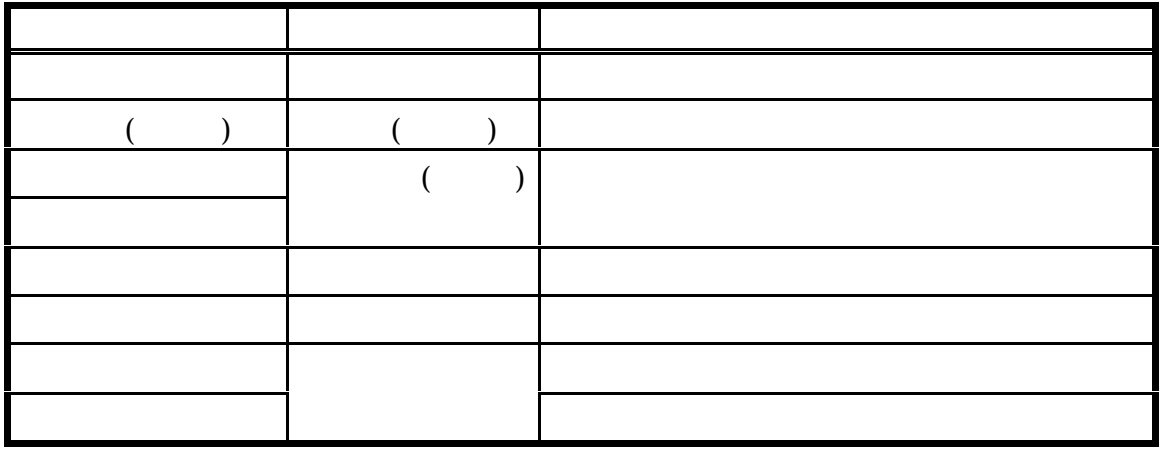

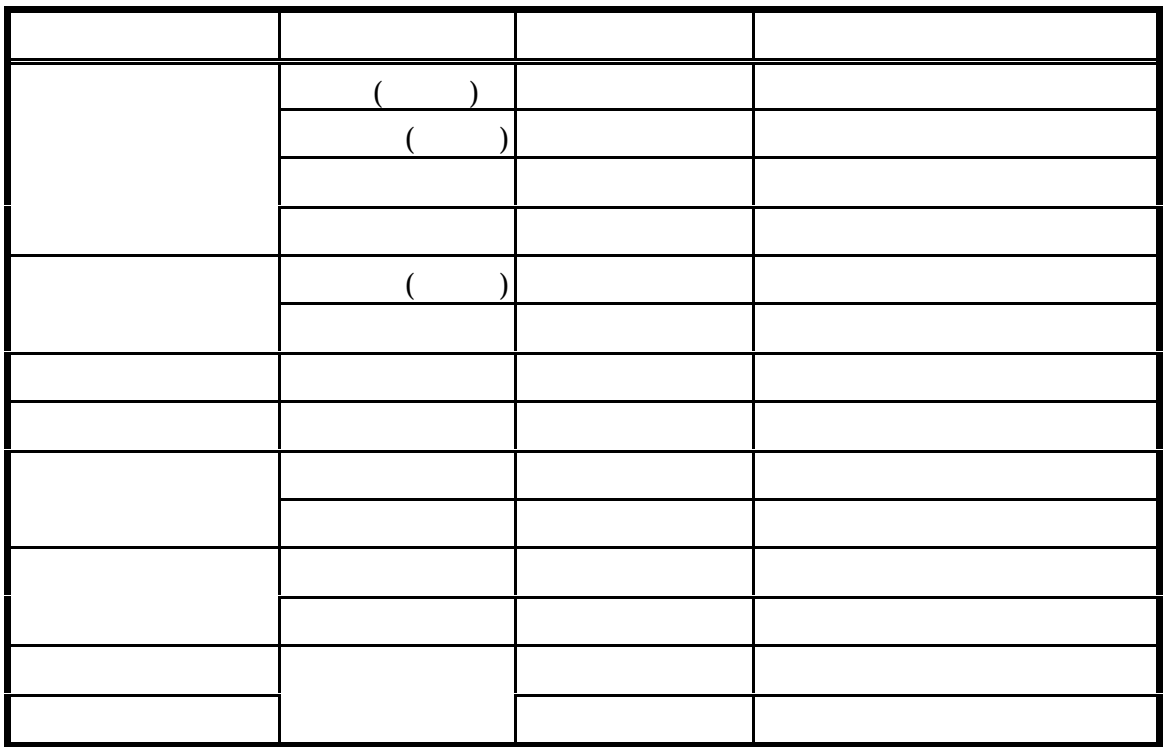

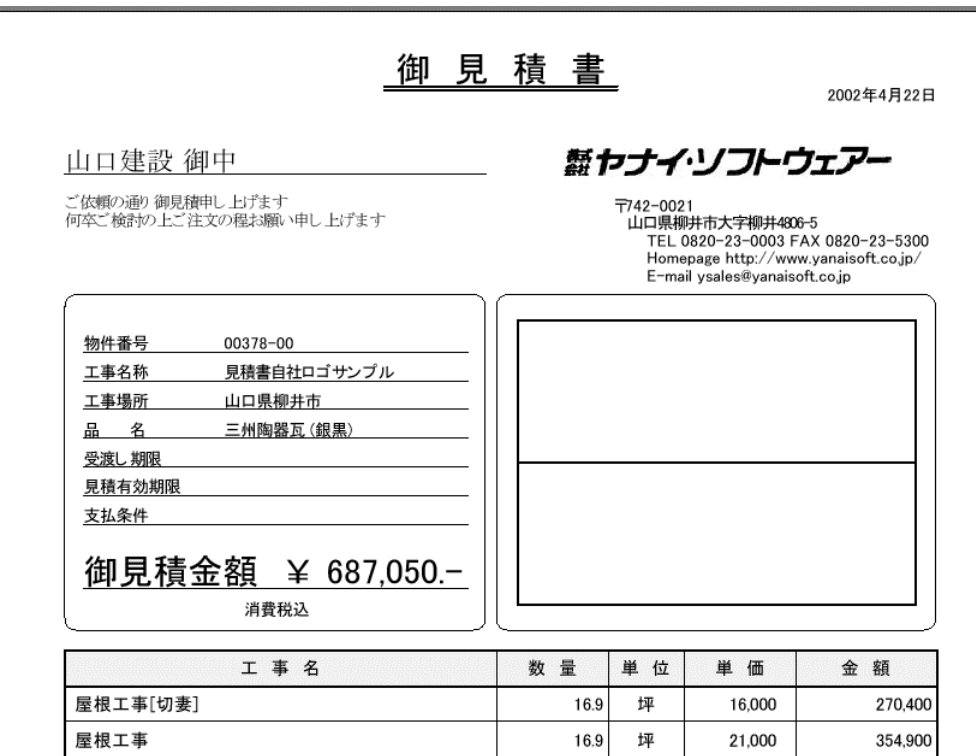

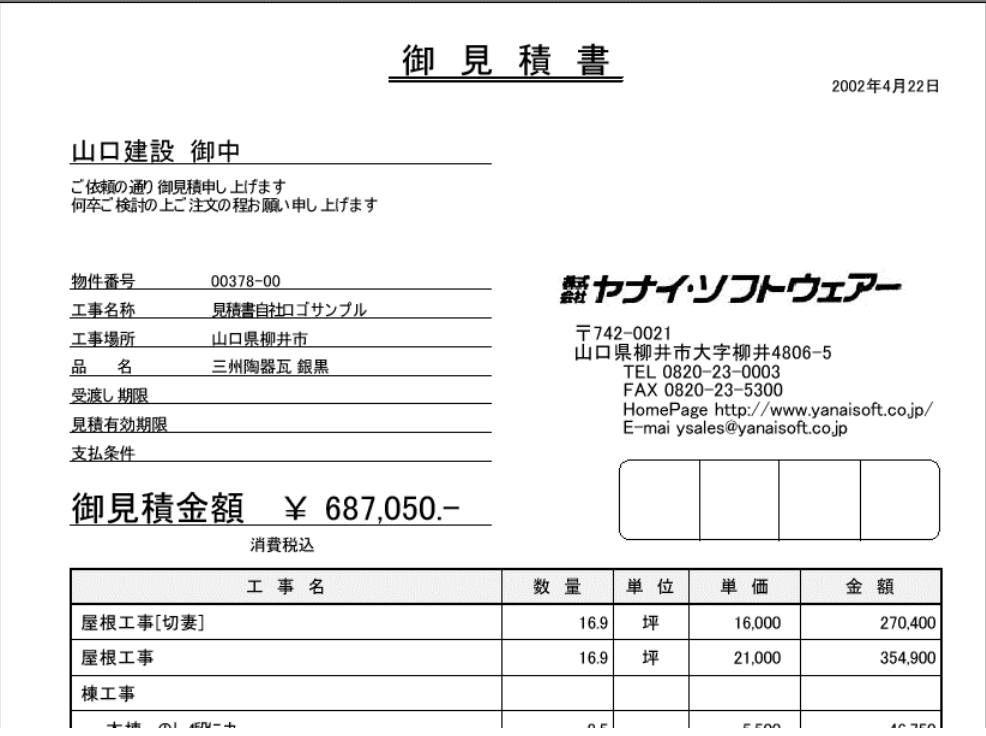

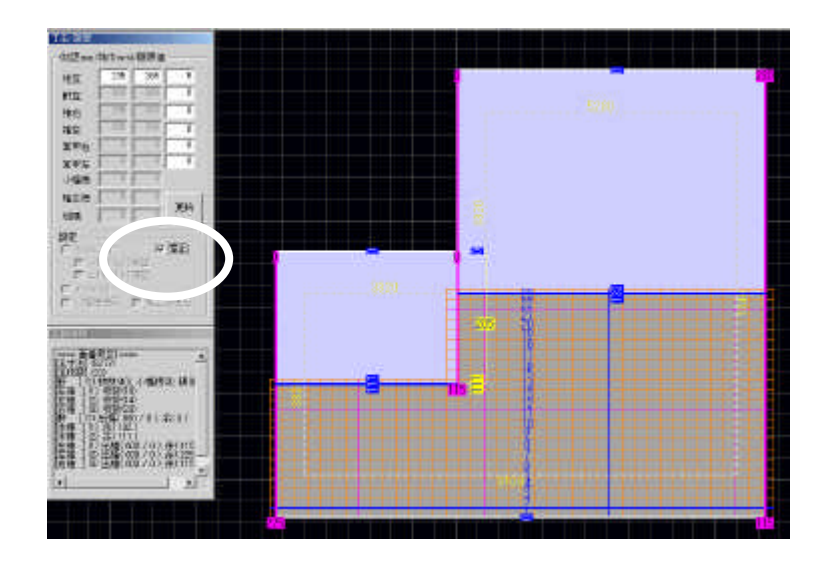

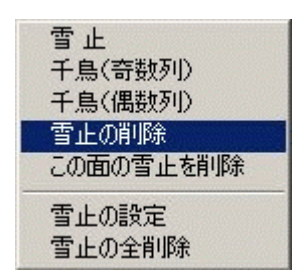

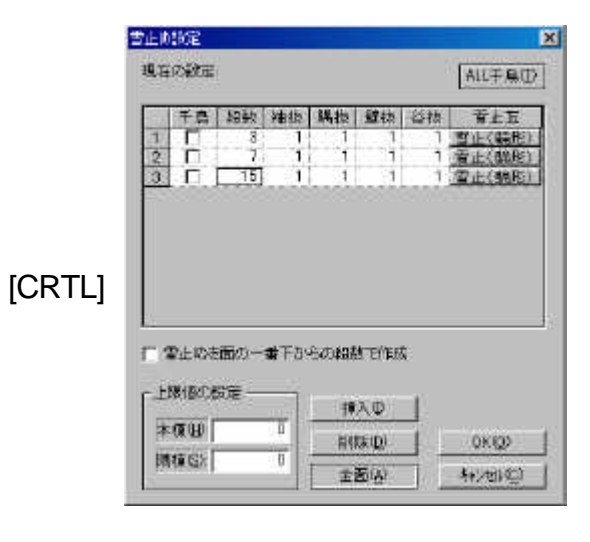

 $\mathcal{L}(\mathcal{L}(\mathcal{$  $\ldots$   $\ldots$  1  $\ldots$ 

「この面の雪止を刺除」… この音がある。<br>「この面の雪止瓦を削除します」… この音がある。

 $\blacksquare$ 

「雪止の設定」…………… この面の雪止めを設定します

 $\blacksquare$